09-Aug-2022 11:07:34.618 INFO [main] org.apache.catalina.startup.VersionLoggerListener.log Server version name: Apache Tomcat/8.5.71 09-Aug-2022 11:07:34.621 INFO [main] org.apache.catalina.startup.VersionLoggerListener.log Server built: Sep 9 2021 18:43:14 UTC 09-Aug-2022 11:07:34.621 INFO [main] org.apache.catalina.startup.VersionLoggerListener.log Server version number: 8.5.71.0 09-Aug-2022 11:07:34.621 INFO [main] org.apache.catalina.startup.VersionLoggerListener.log OS Name: Linux 09-Aug-2022 11:07:34.621 INFO [main] org.apache.catalina.startup.VersionLoggerListener.log OS Version: 4.18.0-372.16.1.el8\_6.x86\_64 09-Aug-2022 11:07:34.621 INFO [main] org.apache.catalina.startup.VersionLoggerListener.log Architecture: amd64 09-Aug-2022 11:07:34.621 INFO [main] org.apache.catalina.startup.VersionLoggerListener.log Java Home: /usr/lib/jvm/ java-1.8.0-openjdk-1.8.0.332.b09-2.el8\_6.x86\_64/jre 09-Aug-2022 11:07:34.621 INFO [main] org.apache.catalina.startup.VersionLoggerListener.log JVM Version: 1.8.0\_332 b09 09-Aug-2022 11:07:34.621 INFO [main] org.apache.catalina.startup.VersionLoggerListener.log JVM Vendor: Red Hat, Inc. 09-Aug-2022 11:07:34.621 INFO [main] org.apache.catalina.startup.VersionLoggerListener.log CATALINA\_BASE: /opt/ apache-tomcat-8.5.71 09-Aug-2022 11:07:34.621 INFO [main] org.apache.catalina.startup.VersionLoggerListener.log CATALINA\_HOME: /opt/ apache-tomcat-8.5.71 09-Aug-2022 11:07:34.622 INFO [main] org.apache.catalina.startup.VersionLoggerListener.log Command line argument: -Djava.util.logging.config.file=/opt/tomcat/conf/logging.properties 09-Aug-2022 11:07:34.622 INFO [main] org.apache.catalina.startup.VersionLoggerListener.log Command line argument: -Djava.util.logging.manager=org.apache.juli.ClassLoaderLogManager 09-Aug-2022 11:07:34.622 INFO [main] org.apache.catalina.startup.VersionLoggerListener.log Command line argument: -Djdk.tls.ephemeralDHKeySize=2048 09-Aug-2022 11:07:34.622 INFO [main] org.apache.catalina.startup.VersionLoggerListener.log Command line argument: -Djava.protocol.handler.pkgs=org.apache.catalina.webresources 09-Aug-2022 11:07:34.622 INFO [main] org.apache.catalina.startup.VersionLoggerListener.log Command line argument: -Dorg.apache.catalina.security.SecurityListener.UMASK=0027 09-Aug-2022 11:07:34.622 INFO [main] org.apache.catalina.startup.VersionLoggerListener.log Command line argument:

-Dignore.endorsed.dirs=

09-Aug-2022 11:07:34.622 INFO [main]

org.apache.catalina.startup.VersionLoggerListener.log Command line argument:

-Dcatalina.base=/opt/tomcat

09-Aug-2022 11:07:34.622 INFO [main]

org.apache.catalina.startup.VersionLoggerListener.log Command line argument: -Dcatalina.home=/opt/tomcat

09-Aug-2022 11:07:34.622 INFO [main]

org.apache.catalina.startup.VersionLoggerListener.log Command line argument:

-Djava.io.tmpdir=/opt/tomcat/temp

09-Aug-2022 11:07:34.622 INFO [main]

org.apache.catalina.core.AprLifecycleListener.lifecycleEvent The Apache Tomcat Native library which allows using OpenSSL was not found on the java.library.path: [/usr/java/ packages/lib/amd64:/usr/lib64:/lib64:/lib:/usr/lib]

09-Aug-2022 11:07:34.700 INFO [main] org.apache.coyote.AbstractProtocol.init Initializing ProtocolHandler ["https-jsse-nio-8443"]

09-Aug-2022 11:07:34.874 INFO [main]

org.apache.tomcat.util.net.NioSelectorPool.getSharedSelector Using a shared selector for servlet write/read

09-Aug-2022 11:07:34.890 INFO [main] org.apache.catalina.startup.Catalina.load Initialization processed in 686 ms

09-Aug-2022 11:07:34.928 INFO [main]

org.apache.catalina.core.StandardService.startInternal Starting service [Catalina] 09-Aug-2022 11:07:34.928 INFO [main]

org.apache.catalina.core.StandardEngine.startInternal Starting Servlet engine: [Apache Tomcat/8.5.71]

09-Aug-2022 11:07:34.953 INFO [localhost-startStop-1]

org.apache.catalina.startup.HostConfig.deployWAR Deploying web application archive [/opt/apache-tomcat-8.5.71/webapps/WebAPI.war]

09-Aug-2022 11:07:34.965 WARNING [localhost-startStop-1]

org.apache.catalina.startup.SetContextPropertiesRule.begin

[SetContextPropertiesRule]{Context} Setting property 'antiJARLocking' to 'true' did not find a matching property.

09-Aug-2022 11:07:45.118 INFO [localhost-startStop-1]

org.apache.jasper.servlet.TldScanner.scanJars At least one JAR was scanned for TLDs yet contained no TLDs. Enable debug logging for this logger for a complete list of JARs that were scanned but no TLDs were found in them. Skipping unneeded JARs during scanning can improve startup time and JSP compilation time.

 . \_\_\_\_ \_ \_\_ \_ \_  $\wedge$  / \_\_'\_ \_\_ \_(\_)\_ \_\_ \_\_ \_ \ \ \ \ ( ( )\\_\_\_ | '\_ | '\_I '\_ V \_` | \ \ \ \  $\hat{W}$  \_\_\_)| |\_)| | | | | ||  $($  | |  $)$  ) ) ) ) ' |\_\_\_\_| .\_\_|\_| |\_|\_| |\_\\_\_, | / / / / =========|\_|==============|\_\_\_/=/\_/\_/\_/ :: Spring Boot :: (v1.5.22.RELEASE)

2022-08-09 11:07:45.904 INFO localhost-startStop-1 org.ohdsi.webapi.WebApi - - Starting WebApi on reslnatlasall01.research.chop.edu with PID 2723324 (/opt/apachetomcat-8.5.71/webapps/WebAPI/WEB-INF/classes started by root in /home/shared/git/ OHDSI/WebAPI)

2022-08-09 11:07:45.906 INFO localhost-startStop-1 org.ohdsi.webapi.WebApi - - The following profiles are active: default

2022-08-09 11:07:45.984 INFO localhost-startStop-1

org.springframework.boot.context.embedded.AnnotationConfigEmbeddedWebApplicati onContext - - Refreshing

org.springframework.boot.context.embedded.AnnotationConfigEmbeddedWebApplicati onContext@3735f9c2: startup date [Tue Aug 09 11:07:45 EDT 2022]; root of context hierarchy

2022-08-09 11:07:46.095 INFO background-preinit

org.hibernate.validator.internal.util.Version - - HV000001: Hibernate Validator 5.4.2.Final

2022-08-09 11:07:47.571 INFO localhost-startStop-1

org.springframework.beans.factory.support.DefaultListableBeanFactory - - Overriding bean definition for bean 'jobBuilders' with a different definition: replacing [Root bean: class [null]; scope=; abstract=false; lazyInit=false; autowireMode=3;

dependencyCheck=0; autowireCandidate=true; primary=false;

factoryBeanName=org.springframework.batch.core.configuration.annotation.SimpleBatc hConfiguration; factoryMethodName=jobBuilders; initMethodName=null;

destroyMethodName=(inferred); defined in class path resource [org/springframework/ batch/core/configuration/annotation/SimpleBatchConfiguration.class]] with [Root bean: class [null]; scope=; abstract=false; lazyInit=false; autowireMode=3;

dependencyCheck=0; autowireCandidate=true; primary=true;

factoryBeanName=jobConfig; factoryMethodName=jobBuilders; initMethodName=null; destroyMethodName=(inferred); defined in class path resource [org/ohdsi/webapi/ JobConfig.class]]

2022-08-09 11:07:47.807 INFO localhost-startStop-1

org.springframework.beans.factory.support.DefaultListableBeanFactory - - Overriding bean definition for bean 'requestContextFilter' with a different definition: replacing [Root bean: class [null]; scope=; abstract=false; lazyInit=false; autowireMode=3; dependencyCheck=0; autowireCandidate=true; primary=false;

factoryBeanName=org.springframework.boot.autoconfigure.jersey.JerseyAutoConfigura

tion; factoryMethodName=requestContextFilter; initMethodName=null;

destroyMethodName=(inferred); defined in class path resource [org/springframework/ boot/autoconfigure/jersey/JerseyAutoConfiguration.class]] with [Root bean: class

[org.springframework.boot.autoconfigure.web.WebMvcAutoConfiguration\$WebMvcAuto ConfigurationAdapter]; scope=; abstract=false; lazyInit=false; autowireMode=3;

dependencyCheck=0; autowireCandidate=true; primary=false; factoryBeanName=null; factoryMethodName=requestContextFilter; initMethodName=null;

destroyMethodName=(inferred); defined in class path resource [org/springframework/ boot/autoconfigure/web/

WebMvcAutoConfiguration\$WebMvcAutoConfigurationAdapter.class]] 2022-08-09 11:07:48.092 INFO localhost-startStop-1

org.springframework.integration.config.IntegrationRegistrar - - No bean named

'integrationHeaderChannelRegistry' has been explicitly defined. Therefore, a default DefaultHeaderChannelRegistry will be created.

2022-08-09 11:07:48.475 INFO localhost-startStop-1

org.springframework.integration.config.DefaultConfiguringBeanFactoryPostProcessor -

- No bean named 'errorChannel' has been explicitly defined. Therefore, a default PublishSubscribeChannel will be created.

2022-08-09 11:07:48.494 INFO localhost-startStop-1

org.springframework.beans.factory.annotation.AutowiredAnnotationBeanPostProcessor

- - JSR-330 'javax.inject.Inject' annotation found and supported for autowiring 2022-08-09 11:07:48.576 INFO localhost-startStop-1

org.springframework.context.support.PostProcessorRegistrationDelegate\$BeanPostPro cessorChecker - - Bean 'converterConfiguration' of type

[org.ohdsi.webapi.ConverterConfiguration\$\$EnhancerBySpringCGLIB\$\$2307f3b8] is not eligible for getting processed by all BeanPostProcessors (for example: not eligible for auto-proxying)

2022-08-09 11:07:48.608 INFO localhost-startStop-1

org.springframework.context.support.PostProcessorRegistrationDelegate\$BeanPostPro cessorChecker - - Bean 'conversionService' of type

[org.springframework.core.convert.support.DefaultConversionService] is not eligible for getting processed by all BeanPostProcessors (for example: not eligible for autoproxying)

2022-08-09 11:07:48.934 INFO localhost-startStop-1

org.springframework.context.support.PostProcessorRegistrationDelegate\$BeanPostPro cessorChecker - - Bean

'org.springframework.transaction.annotation.ProxyTransactionManagementConfiguratio n' of type

[org.springframework.transaction.annotation.ProxyTransactionManagementConfiguratio n\$\$EnhancerBySpringCGLIB\$\$bc6ccc6c] is not eligible for getting processed by all BeanPostProcessors (for example: not eligible for auto-proxying)

2022-08-09 11:07:49.196 INFO localhost-startStop-1

org.springframework.context.support.PostProcessorRegistrationDelegate\$BeanPostPro cessorChecker - - Bean 'shiroConfiguration' of type

[org.ohdsi.webapi.ShiroConfiguration\$\$EnhancerBySpringCGLIB\$\$db3267] is not eligible for getting processed by all BeanPostProcessors (for example: not eligible for auto-proxying)

2022-08-09 11:07:49.213 INFO localhost-startStop-1

org.springframework.context.support.PostProcessorRegistrationDelegate\$BeanPostPro cessorChecker - - Bean 'flywayConfig' of type [org.ohdsi.webapi.FlywayConfig\$ \$EnhancerBySpringCGLIB\$\$bf107ec0] is not eligible for getting processed by all BeanPostProcessors (for example: not eligible for auto-proxying)

2022-08-09 11:07:49.934 INFO localhost-startStop-1

org.springframework.context.support.PostProcessorRegistrationDelegate\$BeanPostPro cessorChecker - - Bean 'secondaryDataSource' of type

[org.apache.tomcat.jdbc.pool.DataSource] is not eligible for getting processed by all BeanPostProcessors (for example: not eligible for auto-proxying)

2022-08-09 11:07:49.957 INFO localhost-startStop-1

org.springframework.context.support.PostProcessorRegistrationDelegate\$BeanPostPro

cessorChecker - - Bean

'org.springframework.boot.autoconfigure.jdbc.DataSourceAutoConfiguration' of type [org.springframework.boot.autoconfigure.jdbc.DataSourceAutoConfiguration\$ \$EnhancerBySpringCGLIB\$\$9e606fcc] is not eligible for getting processed by all BeanPostProcessors (for example: not eligible for auto-proxying)

2022-08-09 11:07:50.050 INFO localhost-startStop-1

org.springframework.context.support.PostProcessorRegistrationDelegate\$BeanPostPro cessorChecker - - Bean 'spring.datasource-

org.springframework.boot.autoconfigure.jdbc.DataSourceProperties' of type [org.springframework.boot.autoconfigure.jdbc.DataSourceProperties] is not eligible for getting processed by all BeanPostProcessors (for example: not eligible for autoproxying)

2022-08-09 11:07:50.067 INFO localhost-startStop-1

org.springframework.context.support.PostProcessorRegistrationDelegate\$BeanPostPro cessorChecker - - Bean 'dataSourceInitializer' of type

[org.springframework.boot.autoconfigure.jdbc.DataSourceInitializer] is not eligible for getting processed by all BeanPostProcessors (for example: not eligible for autoproxying)

2022-08-09 11:07:50.195 INFO localhost-startStop-1

org.flywaydb.core.internal.util.VersionPrinter - - Flyway 4.2.0 by Boxfuse

2022-08-09 11:07:50.949 INFO localhost-startStop-1

org.flywaydb.core.internal.dbsupport.DbSupportFactory - - Database: jdbc:postgresql:// reslnpbddb01.research.chop.edu:5432/ohdsi?ssl=true&sslmode=require (PostgreSQL 13.7)

2022-08-09 11:07:51.306 INFO localhost-startStop-1

org.flywaydb.core.internal.command.DbMigrate - - Current version of schema "webapi": 2.8.0.20200127101702

2022-08-09 11:07:51.306 WARN localhost-startStop-1

org.flywaydb.core.internal.command.DbMigrate - - outOfOrder mode is active.

Migration of schema "webapi" may not be reproducible.

2022-08-09 11:07:51.313 INFO localhost-startStop-1

org.flywaydb.core.internal.command.DbMigrate - - Migrating schema "webapi" to version 2.8.0.20200109100200 - cohort sample tables [out of order]

2022-08-09 11:07:51.508 ERROR localhost-startStop-1

org.flywaydb.core.internal.command.DbMigrate - - Migration of schema "webapi" to version 2.8.0.20200109100200 - cohort sample tables [out of order] failed! Changes successfully rolled back.

2022-08-09 11:07:51.518 WARN localhost-startStop-1

org.springframework.boot.context.embedded.AnnotationConfigEmbeddedWebApplicati onContext - - Exception encountered during context initialization - cancelling refresh attempt: org.springframework.beans.factory.UnsatisfiedDependencyException: Error creating bean with name 'shiroFilter' defined in class path resource [org/ohdsi/webapi/ ShiroConfiguration.class]: Unsatisfied dependency expressed through method 'shiroFilter' parameter 0; nested exception is

org.springframework.beans.factory.BeanCreationException: Error creating bean with name 'flyway' defined in class path resource [org/ohdsi/webapi/FlywayConfig.class]: Invocation of init method failed; nested exception is

org.flywaydb.core.internal.command.DbMigrate\$FlywayMigrateSqlException: Migration V2.8.0.20200109100200\_\_cohort\_sample\_tables.sql failed

```
----------------------------------------------------------------
```
SQL State : 42830

Error Code : 0

Message : ERROR: there is no unique constraint matching given keys for referenced table "source"

Location : db/migration/postgresql/

V2.8.0.20200109100200\_\_cohort\_sample\_tables.sql (/opt/apache-tomcat-8.5.71/ webapps/WebAPI/WEB-INF/classes/db/migration/postgresql/

V2.8.0.20200109100200 cohort sample tables.sql)

Line : 3

Statement : CREATE TABLE webapi.cohort\_sample(

id INTEGER PRIMARY KEY NOT NULL,

name VARCHAR(255) NOT NULL,

cohort\_definition\_id INTEGER NOT NULL,

source id INTEGER NOT NULL.

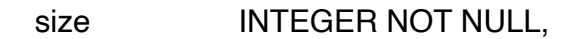

age\_min SMALLINT NULL,

- age\_max SMALLINT NULL,
- age\_mode VARCHAR(24),

gender\_concept\_ids VARCHAR(255) NULL,

created\_by\_id INTEGER,

created\_date TIMESTAMP WITH TIME ZONE NOT NULL DEFAULT (now()),

```
modified by id INTEGER.
```
modified date TIMESTAMP WITH TIME ZONE,

CONSTRAINT fk\_cohort\_sample\_definition\_id FOREIGN KEY (cohort\_definition\_id) REFERENCES webapi.cohort\_definition (id) ON DELETE CASCADE,

CONSTRAINT fk\_cohort\_sample\_source\_id FOREIGN KEY (source\_id)

REFERENCES webapi.source (source\_id) ON DELETE CASCADE

)

2022-08-09 11:07:51.529 INFO localhost-startStop-1 org.springframework.boot.autoconfigure.logging.AutoConfigurationReportLoggingInitiali zer - -

Error starting ApplicationContext. To display the auto-configuration report re-run your application with 'debug' enabled.

2022-08-09 11:07:51.533 ERROR localhost-startStop-1

org.springframework.boot.SpringApplication - - Application startup failed org.springframework.beans.factory.UnsatisfiedDependencyException: Error creating bean with name 'shiroFilter' defined in class path resource [org/ohdsi/webapi/ ShiroConfiguration.class]: Unsatisfied dependency expressed through method 'shiroFilter' parameter 0; nested exception is

org.springframework.beans.factory.BeanCreationException: Error creating bean with name 'flyway' defined in class path resource [org/ohdsi/webapi/FlywayConfig.class]: Invocation of init method failed; nested exception is

org.flywaydb.core.internal.command.DbMigrate\$FlywayMigrateSqlException: Migration V2.8.0.20200109100200\_\_cohort\_sample\_tables.sql failed

```
----------------------------------------------------------------
```
SQL State : 42830

Error Code : 0

Message : ERROR: there is no unique constraint matching given keys for referenced table "source"

Location : db/migration/postgresql/

V2.8.0.20200109100200\_\_cohort\_sample\_tables.sql (/opt/apache-tomcat-8.5.71/ webapps/WebAPI/WEB-INF/classes/db/migration/postgresql/

V2.8.0.20200109100200 cohort sample tables.sql)

Line : 3

Statement : CREATE TABLE webapi.cohort\_sample(

id INTEGER PRIMARY KEY NOT NULL,

name VARCHAR(255) NOT NULL,

cohort\_definition\_id INTEGER NOT NULL,

source id INTEGER NOT NULL,

size **INTEGER NOT NULL,** 

age\_min SMALLINT NULL,

age\_max SMALLINT NULL,

age\_mode VARCHAR(24),

gender\_concept\_ids VARCHAR(255) NULL,

created\_by\_id INTEGER,

created\_date TIMESTAMP WITH TIME ZONE NOT NULL DEFAULT (now()),

```
modified by id INTEGER,
```
modified date TIMESTAMP WITH TIME ZONE,

CONSTRAINT fk\_cohort\_sample\_definition\_id FOREIGN KEY (cohort\_definition\_id) REFERENCES webapi.cohort\_definition (id) ON DELETE CASCADE,

CONSTRAINT fk\_cohort\_sample\_source\_id FOREIGN KEY (source\_id)

REFERENCES webapi.source (source\_id) ON DELETE CASCADE

)

at

org.springframework.beans.factory.support.ConstructorResolver.createArgumentArray( ConstructorResolver.java:749)

at

org.springframework.beans.factory.support.ConstructorResolver.instantiateUsingFactory Method(ConstructorResolver.java:467)

at

org.springframework.beans.factory.support.AbstractAutowireCapableBeanFactory.insta ntiateUsingFactoryMethod(AbstractAutowireCapableBeanFactory.java:1177)

at

org.springframework.beans.factory.support.AbstractAutowireCapableBeanFactory.creat eBeanInstance(AbstractAutowireCapableBeanFactory.java:1072)

at

org.springframework.beans.factory.support.AbstractAutowireCapableBeanFactory.doCr eateBean(AbstractAutowireCapableBeanFactory.java:511)

org.springframework.beans.factory.support.AbstractAutowireCapableBeanFactory.creat eBean(AbstractAutowireCapableBeanFactory.java:481) at org.springframework.beans.factory.support.AbstractBeanFactory\$1.getObject(AbstractB eanFactory.java:312) at org.springframework.beans.factory.support.DefaultSingletonBeanRegistry.getSingleton( DefaultSingletonBeanRegistry.java:230) at org.springframework.beans.factory.support.AbstractBeanFactory.doGetBean(AbstractB eanFactory.java:308) at org.springframework.beans.factory.support.AbstractBeanFactory.getBean(AbstractBean Factory.java:202) at org.springframework.context.support.PostProcessorRegistrationDelegate.registerBeanP ostProcessors(PostProcessorRegistrationDelegate.java:237) at org.springframework.context.support.AbstractApplicationContext.registerBeanPostProc essors(AbstractApplicationContext.java:703) at org.springframework.context.support.AbstractApplicationContext.refresh(AbstractApplic ationContext.java:527) at org.springframework.boot.context.embedded.EmbeddedWebApplicationContext.refresh (EmbeddedWebApplicationContext.java:123) at org.springframework.boot.SpringApplication.refresh(SpringApplication.java:666) at org.springframework.boot.SpringApplication.refreshContext(SpringApplication.java:353) at org.springframework.boot.SpringApplication.run(SpringApplication.java:300) at org.springframework.boot.web.support.SpringBootServletInitializer.run(SpringBootServl etInitializer.java:151) at org.springframework.boot.web.support.SpringBootServletInitializer.createRootApplicatio nContext(SpringBootServletInitializer.java:131) at org.springframework.boot.web.support.SpringBootServletInitializer.onStartup(SpringBoo tServletInitializer.java:91) at org.springframework.web.SpringServletContainerInitializer.onStartup(SpringServletCont ainerInitializer.java:169) at org.apache.catalina.core.StandardContext.startInternal(StandardContext.java:5221) at org.apache.catalina.util.LifecycleBase.start(LifecycleBase.java:183)

at org.apache.catalina.core.ContainerBase.addChild(ContainerBase.java:727) at org.apache.catalina.core.StandardHost.addChild(StandardHost.java:695) at org.apache.catalina.startup.HostConfig.deployWAR(HostConfig.java:1016) at org.apache.catalina.startup.HostConfig\$DeployWar.run(HostConfig.java:1903) at java.util.concurrent.Executors\$RunnableAdapter.call(Executors.java:511) at java.util.concurrent.FutureTask.run(FutureTask.java:266) at java.util.concurrent.ThreadPoolExecutor.runWorker(ThreadPoolExecutor.java:1149) at java.util.concurrent.ThreadPoolExecutor\$Worker.run(ThreadPoolExecutor.java:624) at java.lang.Thread.run(Thread.java:750) Caused by: org.springframework.beans.factory.BeanCreationException: Error creating bean with name 'flyway' defined in class path resource [org/ohdsi/webapi/ FlywayConfig.class]: Invocation of init method failed; nested exception is org.flywaydb.core.internal.command.DbMigrate\$FlywayMigrateSqlException: Migration V2.8.0.20200109100200\_\_cohort\_sample\_tables.sql failed ---------------------------------------------------------------- SQL State : 42830 Error Code : 0 Message : ERROR: there is no unique constraint matching given keys for referenced table "source" Location : db/migration/postgresql/ V2.8.0.20200109100200 cohort\_sample\_tables.sql (/opt/apache-tomcat-8.5.71/ webapps/WebAPI/WEB-INF/classes/db/migration/postgresql/ V2.8.0.20200109100200 cohort sample tables.sql) Line : 3 Statement : CREATE TABLE webapi.cohort\_sample( id INTEGER PRIMARY KEY NOT NULL, name VARCHAR(255) NOT NULL, cohort\_definition\_id INTEGER NOT NULL, source id INTEGER NOT NULL, size INTEGER NOT NULL, age\_min SMALLINT NULL, age\_max SMALLINT NULL, age\_mode VARCHAR(24), gender\_concept\_ids VARCHAR(255) NULL, created\_by\_id INTEGER, created\_date TIMESTAMP WITH TIME ZONE NOT NULL DEFAULT (now()), modified\_by\_id INTEGER, modified\_date TIMESTAMP WITH TIME ZONE, CONSTRAINT fk\_cohort\_sample\_definition\_id FOREIGN KEY (cohort\_definition\_id) REFERENCES webapi.cohort\_definition (id) ON DELETE CASCADE, CONSTRAINT fk\_cohort\_sample\_source\_id FOREIGN KEY (source\_id) REFERENCES webapi.source (source\_id) ON DELETE CASCADE )

org.apache.catalina.core.ContainerBase.addChildInternal(ContainerBase.java:753)

org.springframework.beans.factory.support.AbstractAutowireCapableBeanFactory.initiali zeBean(AbstractAutowireCapableBeanFactory.java:1630) at org.springframework.beans.factory.support.AbstractAutowireCapableBeanFactory.doCr eateBean(AbstractAutowireCapableBeanFactory.java:553) at org.springframework.beans.factory.support.AbstractAutowireCapableBeanFactory.creat eBean(AbstractAutowireCapableBeanFactory.java:481) at org.springframework.beans.factory.support.AbstractBeanFactory\$1.getObject(AbstractB eanFactory.java:312) at org.springframework.beans.factory.support.DefaultSingletonBeanRegistry.getSingleton( DefaultSingletonBeanRegistry.java:230) at org.springframework.beans.factory.support.AbstractBeanFactory.doGetBean(AbstractB eanFactory.java:308) at org.springframework.beans.factory.support.AbstractBeanFactory.getBean(AbstractBean Factory.java:197) at org.springframework.beans.factory.support.AbstractBeanFactory.doGetBean(AbstractB eanFactory.java:297) at org.springframework.beans.factory.support.AbstractBeanFactory.getBean(AbstractBean Factory.java:202) at org.springframework.beans.factory.config.DependencyDescriptor.resolveCandidate(Dep endencyDescriptor.java:211) at org.springframework.beans.factory.support.DefaultListableBeanFactory.doResolveDepe ndency(DefaultListableBeanFactory.java:1131) at org.springframework.beans.factory.support.DefaultListableBeanFactory.resolveDepende ncy(DefaultListableBeanFactory.java:1059) at org.springframework.beans.factory.support.ConstructorResolver.resolveAutowiredArgu ment(ConstructorResolver.java:835) at org.springframework.beans.factory.support.ConstructorResolver.createArgumentArray( ConstructorResolver.java:741) ... 32 more Caused by: org.flywaydb.core.internal.command.DbMigrate\$FlywayMigrateSqlException: Migration V2.8.0.20200109100200\_\_cohort\_sample\_tables.sql failed

```
----------------------------------------------------------------
SQL State : 42830
Error Code : 0
Message : ERROR: there is no unique constraint matching given keys for referenced
table "source"
Location : db/migration/postgresql/
V2.8.0.20200109100200 cohort_sample_tables.sql (/opt/apache-tomcat-8.5.71/
webapps/WebAPI/WEB-INF/classes/db/migration/postgresql/
V2.8.0.20200109100200__cohort_sample_tables.sql)
Line : 3
Statement : CREATE TABLE webapi.cohort_sample(
   id INTEGER PRIMARY KEY NOT NULL,
   name VARCHAR(255) NOT NULL,
   cohort_definition_id INTEGER NOT NULL,
  source_id INTEGER NOT NULL,
   size INTEGER NOT NULL,
  age_min SMALLINT NULL,
   age_max SMALLINT NULL,
  age_mode VARCHAR(24),
   gender_concept_ids VARCHAR(255) NULL,
   created_by_id INTEGER,
   created_date TIMESTAMP WITH TIME ZONE NOT NULL DEFAULT (now()),
  modified by id INTEGER,
   modified_date TIMESTAMP WITH TIME ZONE,
  CONSTRAINT fk_cohort_sample_definition_id FOREIGN KEY (cohort_definition_id)
    REFERENCES webapi.cohort_definition (id) ON DELETE CASCADE,
  CONSTRAINT fk_cohort_sample_source_id FOREIGN KEY (source_id)
    REFERENCES webapi.source (source_id) ON DELETE CASCADE
\lambdaat 
org.flywaydb.core.internal.command.DbMigrate.doMigrateGroup(DbMigrate.java:345)
      at 
org.flywaydb.core.internal.command.DbMigrate.access$900(DbMigrate.java:53)
      at org.flywaydb.core.internal.command.DbMigrate$4.call(DbMigrate.java:276)
      at 
org.flywaydb.core.internal.util.jdbc.TransactionTemplate.execute(TransactionTemplate.j
ava:75)
      at 
org.flywaydb.core.internal.command.DbMigrate.applyMigrations(DbMigrate.java:273)
      at 
org.flywaydb.core.internal.command.DbMigrate.access$800(DbMigrate.java:53)
      at org.flywaydb.core.internal.command.DbMigrate$2.call(DbMigrate.java:210)
      at org.flywaydb.core.internal.command.DbMigrate$2.call(DbMigrate.java:146)
      at 
org.flywaydb.core.internal.dbsupport.postgresql.PostgreSQLAdvisoryLockTemplate.exe
cute(PostgreSQLAdvisoryLockTemplate.java:68)
```
org.flywaydb.core.internal.dbsupport.postgresql.PostgreSQLDbSupport.lock(PostgreSQ LDbSupport.java:162)

at

org.flywaydb.core.internal.metadatatable.MetaDataTableImpl.lock(MetaDataTableImpl.ja va:174)

at org.flywaydb.core.internal.command.DbMigrate.migrate(DbMigrate.java:146)

at org.flywaydb.core.Flyway\$1.execute(Flyway.java:1010)

at org.flywaydb.core.Flyway\$1.execute(Flyway.java:971)

at org.flywaydb.core.Flyway.execute(Flyway.java:1464)

at org.flywaydb.core.Flyway.migrate(Flyway.java:971)

at sun.reflect.NativeMethodAccessorImpl.invoke0(Native Method)

at

sun.reflect.NativeMethodAccessorImpl.invoke(NativeMethodAccessorImpl.java:62) at

sun.reflect.DelegatingMethodAccessorImpl.invoke(DelegatingMethodAccessorImpl.java :43)

at java.lang.reflect.Method.invoke(Method.java:498)

at

org.springframework.beans.factory.support.AbstractAutowireCapableBeanFactory.invok eCustomInitMethod(AbstractAutowireCapableBeanFactory.java:1759)

at

org.springframework.beans.factory.support.AbstractAutowireCapableBeanFactory.invok eInitMethods(AbstractAutowireCapableBeanFactory.java:1696)

at

org.springframework.beans.factory.support.AbstractAutowireCapableBeanFactory.initiali zeBean(AbstractAutowireCapableBeanFactory.java:1626)

... 45 more

Caused by: org.postgresql.util.PSQLException: ERROR: there is no unique constraint matching given keys for referenced table "source"

at

org.postgresql.core.v3.QueryExecutorImpl.receiveErrorResponse(QueryExecutorImpl.ja va:2553)

at

at

org.postgresql.core.v3.QueryExecutorImpl.processResults(QueryExecutorImpl.java:228 5)

org.postgresql.core.v3.QueryExecutorImpl.execute(QueryExecutorImpl.java:323) at org.postgresql.jdbc.PgStatement.executeInternal(PgStatement.java:473) at org.postgresql.jdbc.PgStatement.execute(PgStatement.java:393)

at org.postgresql.jdbc.PgStatement.executeWithFlags(PgStatement.java:322)

at org.postgresql.jdbc.PgStatement.executeCachedSql(PgStatement.java:308)

at org.postgresql.jdbc.PgStatement.executeWithFlags(PgStatement.java:284)

at org.postgresql.jdbc.PgStatement.execute(PgStatement.java:279)

at sun.reflect.NativeMethodAccessorImpl.invoke0(Native Method) at

sun.reflect.NativeMethodAccessorImpl.invoke(NativeMethodAccessorImpl.java:62)

sun.reflect.DelegatingMethodAccessorImpl.invoke(DelegatingMethodAccessorImpl.java :43) at java.lang.reflect.Method.invoke(Method.java:498) at org.apache.tomcat.jdbc.pool.StatementFacade\$StatementProxy.invoke(StatementFaca de.java:114) at com.sun.proxy.\$Proxy92.execute(Unknown Source) at org.flywaydb.core.internal.dbsupport.JdbcTemplate.executeStatement(JdbcTemplate.jav a:267) at org.flywaydb.core.internal.dbsupport.SqlScript.execute(SqlScript.java:142) at org.flywaydb.core.internal.resolver.sql.SqlMigrationExecutor.execute(SqlMigrationExecu tor.java:76) at org.flywaydb.core.internal.command.DbMigrate.doMigrateGroup(DbMigrate.java:343) ... 67 more 09-Aug-2022 11:07:51.538 SEVERE [localhost-startStop-1] org.apache.catalina.core.ContainerBase.addChildInternal ContainerBase.addChild: start: org.apache.catalina.LifecycleException: Failed to start component [StandardEngine[Catalina].StandardHost[localhost].StandardContext[/WebAPI]] at org.apache.catalina.util.LifecycleBase.handleSubClassException(LifecycleBase.java:44 0) at org.apache.catalina.util.LifecycleBase.start(LifecycleBase.java:198) at org.apache.catalina.core.ContainerBase.addChildInternal(ContainerBase.java:753) at org.apache.catalina.core.ContainerBase.addChild(ContainerBase.java:727) at org.apache.catalina.core.StandardHost.addChild(StandardHost.java:695) at org.apache.catalina.startup.HostConfig.deployWAR(HostConfig.java:1016) at org.apache.catalina.startup.HostConfig\$DeployWar.run(HostConfig.java:1903) at java.util.concurrent.Executors\$RunnableAdapter.call(Executors.java:511) at java.util.concurrent.FutureTask.run(FutureTask.java:266) at java.util.concurrent.ThreadPoolExecutor.runWorker(ThreadPoolExecutor.java:1149) at java.util.concurrent.ThreadPoolExecutor\$Worker.run(ThreadPoolExecutor.java:624) at java.lang.Thread.run(Thread.java:750) Caused by:

org.springframework.beans.factory.UnsatisfiedDependencyException: Error creating

bean with name 'shiroFilter' defined in class path resource [org/ohdsi/webapi/ ShiroConfiguration.class]: Unsatisfied dependency expressed through method 'shiroFilter' parameter 0; nested exception is

org.springframework.beans.factory.BeanCreationException: Error creating bean with name 'flyway' defined in class path resource [org/ohdsi/webapi/FlywayConfig.class]: Invocation of init method failed; nested exception is

org.flywaydb.core.internal.command.DbMigrate\$FlywayMigrateSqlException: Migration V2.8.0.20200109100200 cohort\_sample\_tables.sql failed

----------------------------------------------------------------

SQL State : 42830 Error Code : 0 Message : ERROR: there is no unique constraint matching given keys for referenced table "source" Location : db/migration/postgresql/ V2.8.0.20200109100200 cohort\_sample\_tables.sql (/opt/apache-tomcat-8.5.71/ webapps/WebAPI/WEB-INF/classes/db/migration/postgresql/ V2.8.0.20200109100200\_cohort\_sample\_tables.sql) Line : 3 Statement : CREATE TABLE webapi.cohort\_sample( id INTEGER PRIMARY KEY NOT NULL, name VARCHAR(255) NOT NULL, cohort\_definition\_id INTEGER NOT NULL, source id INTEGER NOT NULL, size **INTEGER NOT NULL,** age\_min SMALLINT NULL, age\_max SMALLINT NULL, age\_mode VARCHAR(24), gender\_concept\_ids VARCHAR(255) NULL, created\_by\_id INTEGER, created\_date TIMESTAMP WITH TIME ZONE NOT NULL DEFAULT (now()), modified\_by\_id INTEGER, modified date TIMESTAMP WITH TIME ZONE, CONSTRAINT fk\_cohort\_sample\_definition\_id FOREIGN KEY (cohort\_definition\_id) REFERENCES webapi.cohort\_definition (id) ON DELETE CASCADE, CONSTRAINT fk\_cohort\_sample\_source\_id FOREIGN KEY (source\_id) REFERENCES webapi.source (source\_id) ON DELETE CASCADE )

## at

org.springframework.beans.factory.support.ConstructorResolver.createArgumentArray( ConstructorResolver.java:749)

## at

org.springframework.beans.factory.support.ConstructorResolver.instantiateUsingFactory Method(ConstructorResolver.java:467)

at

org.springframework.beans.factory.support.AbstractAutowireCapableBeanFactory.insta ntiateUsingFactoryMethod(AbstractAutowireCapableBeanFactory.java:1177)

at org.springframework.beans.factory.support.AbstractAutowireCapableBeanFactory.creat eBeanInstance(AbstractAutowireCapableBeanFactory.java:1072) at org.springframework.beans.factory.support.AbstractAutowireCapableBeanFactory.doCr eateBean(AbstractAutowireCapableBeanFactory.java:511) at org.springframework.beans.factory.support.AbstractAutowireCapableBeanFactory.creat eBean(AbstractAutowireCapableBeanFactory.java:481) at org.springframework.beans.factory.support.AbstractBeanFactory\$1.getObject(AbstractB eanFactory.java:312) at org.springframework.beans.factory.support.DefaultSingletonBeanRegistry.getSingleton( DefaultSingletonBeanRegistry.java:230) at org.springframework.beans.factory.support.AbstractBeanFactory.doGetBean(AbstractB eanFactory.java:308) at org.springframework.beans.factory.support.AbstractBeanFactory.getBean(AbstractBean Factory.java:202) at org.springframework.context.support.PostProcessorRegistrationDelegate.registerBeanP ostProcessors(PostProcessorRegistrationDelegate.java:237) at org.springframework.context.support.AbstractApplicationContext.registerBeanPostProc essors(AbstractApplicationContext.java:703) at org.springframework.context.support.AbstractApplicationContext.refresh(AbstractApplic ationContext.java:527) at org.springframework.boot.context.embedded.EmbeddedWebApplicationContext.refresh (EmbeddedWebApplicationContext.java:123) at org.springframework.boot.SpringApplication.refresh(SpringApplication.java:666) at org.springframework.boot.SpringApplication.refreshContext(SpringApplication.java:353) at org.springframework.boot.SpringApplication.run(SpringApplication.java:300) at org.springframework.boot.web.support.SpringBootServletInitializer.run(SpringBootServl etInitializer.java:151) at org.springframework.boot.web.support.SpringBootServletInitializer.createRootApplicatio nContext(SpringBootServletInitializer.java:131) at org.springframework.boot.web.support.SpringBootServletInitializer.onStartup(SpringBoo tServletInitializer.java:91) at org.springframework.web.SpringServletContainerInitializer.onStartup(SpringServletCont ainerInitializer.java:169) at org.apache.catalina.core.StandardContext.startInternal(StandardContext.java:5221) at org.apache.catalina.util.LifecycleBase.start(LifecycleBase.java:183) ... 10 more Caused by: org.springframework.beans.factory.BeanCreationException: Error creating bean with name 'flyway' defined in class path resource [org/ohdsi/webapi/ FlywayConfig.class]: Invocation of init method failed; nested exception is org.flywaydb.core.internal.command.DbMigrate\$FlywayMigrateSqlException: Migration V2.8.0.20200109100200\_\_cohort\_sample\_tables.sql failed ---------------------------------------------------------------- SQL State : 42830 Error Code : 0 Message : ERROR: there is no unique constraint matching given keys for referenced table "source" Location : db/migration/postgresgl/ V2.8.0.20200109100200\_\_cohort\_sample\_tables.sql (/opt/apache-tomcat-8.5.71/ webapps/WebAPI/WEB-INF/classes/db/migration/postgresql/ V2.8.0.20200109100200 cohort sample tables.sql) Line : 3 Statement : CREATE TABLE webapi.cohort\_sample( id INTEGER PRIMARY KEY NOT NULL, name VARCHAR(255) NOT NULL, cohort\_definition\_id INTEGER NOT NULL, source id INTEGER NOT NULL, size **INTEGER NOT NULL,**  age\_min SMALLINT NULL, age\_max SMALLINT NULL, age\_mode VARCHAR(24), gender concept ids VARCHAR(255) NULL, created\_by\_id INTEGER, created\_date TIMESTAMP WITH TIME ZONE NOT NULL DEFAULT (now()), modified by id INTEGER, modified\_date TIMESTAMP WITH TIME ZONE, CONSTRAINT fk\_cohort\_sample\_definition\_id FOREIGN KEY (cohort\_definition\_id) REFERENCES webapi.cohort\_definition (id) ON DELETE CASCADE, CONSTRAINT fk\_cohort\_sample\_source\_id FOREIGN KEY (source\_id) REFERENCES webapi.source (source\_id) ON DELETE CASCADE  $\lambda$ at

org.springframework.beans.factory.support.AbstractAutowireCapableBeanFactory.initiali zeBean(AbstractAutowireCapableBeanFactory.java:1630)

org.springframework.beans.factory.support.AbstractAutowireCapableBeanFactory.doCr eateBean(AbstractAutowireCapableBeanFactory.java:553) at org.springframework.beans.factory.support.AbstractAutowireCapableBeanFactory.creat eBean(AbstractAutowireCapableBeanFactory.java:481) at org.springframework.beans.factory.support.AbstractBeanFactory\$1.getObject(AbstractB eanFactory.java:312) at org.springframework.beans.factory.support.DefaultSingletonBeanRegistry.getSingleton( DefaultSingletonBeanRegistry.java:230) at org.springframework.beans.factory.support.AbstractBeanFactory.doGetBean(AbstractB eanFactory.java:308) at org.springframework.beans.factory.support.AbstractBeanFactory.getBean(AbstractBean Factory.java:197) at org.springframework.beans.factory.support.AbstractBeanFactory.doGetBean(AbstractB eanFactory.java:297) at org.springframework.beans.factory.support.AbstractBeanFactory.getBean(AbstractBean Factory.java:202) at org.springframework.beans.factory.config.DependencyDescriptor.resolveCandidate(Dep endencyDescriptor.java:211) at org.springframework.beans.factory.support.DefaultListableBeanFactory.doResolveDepe ndency(DefaultListableBeanFactory.java:1131) at org.springframework.beans.factory.support.DefaultListableBeanFactory.resolveDepende ncy(DefaultListableBeanFactory.java:1059) at org.springframework.beans.factory.support.ConstructorResolver.resolveAutowiredArgu ment(ConstructorResolver.java:835) at org.springframework.beans.factory.support.ConstructorResolver.createArgumentArray( ConstructorResolver.java:741) ... 32 more Caused by: org.flywaydb.core.internal.command.DbMigrate\$FlywayMigrateSqlException: Migration V2.8.0.20200109100200\_\_cohort\_sample\_tables.sql failed ---------------------------------------------------------------- SQL State : 42830 Error Code : 0 Message : ERROR: there is no unique constraint matching given keys for referenced table "source"

Location : db/migration/postgresgl/

```
V2.8.0.20200109100200__cohort_sample_tables.sql (/opt/apache-tomcat-8.5.71/
webapps/WebAPI/WEB-INF/classes/db/migration/postgresql/
V2.8.0.20200109100200 cohort sample tables.sql)
Line : 3
Statement : CREATE TABLE webapi.cohort_sample(
   id INTEGER PRIMARY KEY NOT NULL,
   name VARCHAR(255) NOT NULL,
   cohort_definition_id INTEGER NOT NULL,
  source id INTEGER NOT NULL,
   size INTEGER NOT NULL,
   age_min SMALLINT NULL,
   age_max SMALLINT NULL,
  age_mode VARCHAR(24),
  gender concept ids VARCHAR(255) NULL,
   created_by_id INTEGER,
   created_date TIMESTAMP WITH TIME ZONE NOT NULL DEFAULT (now()),
  modified by id INTEGER,
  modified date TIMESTAMP WITH TIME ZONE,
   CONSTRAINT fk_cohort_sample_definition_id FOREIGN KEY (cohort_definition_id)
    REFERENCES webapi.cohort_definition (id) ON DELETE CASCADE,
  CONSTRAINT fk_cohort_sample_source_id FOREIGN KEY (source_id)
    REFERENCES webapi.source (source_id) ON DELETE CASCADE
\lambdaat 
org.flywaydb.core.internal.command.DbMigrate.doMigrateGroup(DbMigrate.java:345)
            at 
org.flywaydb.core.internal.command.DbMigrate.access$900(DbMigrate.java:53)
            at 
org.flywaydb.core.internal.command.DbMigrate$4.call(DbMigrate.java:276)
            at 
org.flywaydb.core.internal.util.jdbc.TransactionTemplate.execute(TransactionTemplate.j
ava:75)
            at 
org.flywaydb.core.internal.command.DbMigrate.applyMigrations(DbMigrate.java:273)
            at 
org.flywaydb.core.internal.command.DbMigrate.access$800(DbMigrate.java:53)
            at 
org.flywaydb.core.internal.command.DbMigrate$2.call(DbMigrate.java:210)
            at 
org.flywaydb.core.internal.command.DbMigrate$2.call(DbMigrate.java:146)
            at 
org.flywaydb.core.internal.dbsupport.postgresql.PostgreSQLAdvisoryLockTemplate.exe
cute(PostgreSQLAdvisoryLockTemplate.java:68)
            at 
org.flywaydb.core.internal.dbsupport.postgresql.PostgreSQLDbSupport.lock(PostgreSQ
```
LDbSupport.java:162)

at

org.flywaydb.core.internal.metadatatable.MetaDataTableImpl.lock(MetaDataTableImpl.ja va:174)

at

org.flywaydb.core.internal.command.DbMigrate.migrate(DbMigrate.java:146)

at org.flywaydb.core.Flyway\$1.execute(Flyway.java:1010)

at org.flywaydb.core.Flyway\$1.execute(Flyway.java:971)

at org.flywaydb.core.Flyway.execute(Flyway.java:1464)

at org.flywaydb.core.Flyway.migrate(Flyway.java:971)

at sun.reflect.NativeMethodAccessorImpl.invoke0(Native Method) at

sun.reflect.NativeMethodAccessorImpl.invoke(NativeMethodAccessorImpl.java:62) at

sun.reflect.DelegatingMethodAccessorImpl.invoke(DelegatingMethodAccessorImpl.java :43)

at java.lang.reflect.Method.invoke(Method.java:498) at

org.springframework.beans.factory.support.AbstractAutowireCapableBeanFactory.invok eCustomInitMethod(AbstractAutowireCapableBeanFactory.java:1759)

at

org.springframework.beans.factory.support.AbstractAutowireCapableBeanFactory.invok eInitMethods(AbstractAutowireCapableBeanFactory.java:1696)

at

org.springframework.beans.factory.support.AbstractAutowireCapableBeanFactory.initiali zeBean(AbstractAutowireCapableBeanFactory.java:1626)

... 45 more

Caused by: org.postgresql.util.PSQLException: ERROR: there is no unique constraint matching given keys for referenced table "source"

at

at

org.postgresql.core.v3.QueryExecutorImpl.receiveErrorResponse(QueryExecutorImpl.ja va:2553)

at org.postgresql.core.v3.QueryExecutorImpl.processResults(QueryExecutorImpl.java:228 5)

org.postgresql.core.v3.QueryExecutorImpl.execute(QueryExecutorImpl.java:323) at

org.postgresql.jdbc.PgStatement.executeInternal(PgStatement.java:473)

at org.postgresql.jdbc.PgStatement.execute(PgStatement.java:393) at

org.postgresql.jdbc.PgStatement.executeWithFlags(PgStatement.java:322)

at org.postgresql.jdbc.PgStatement.executeCachedSql(PgStatement.java:308) at

org.postgresql.jdbc.PgStatement.executeWithFlags(PgStatement.java:284) at org.postgresql.jdbc.PgStatement.execute(PgStatement.java:279)

at sun.reflect.NativeMethodAccessorImpl.invoke0(Native Method) at sun.reflect.NativeMethodAccessorImpl.invoke(NativeMethodAccessorImpl.java:62) at sun.reflect.DelegatingMethodAccessorImpl.invoke(DelegatingMethodAccessorImpl.java :43) at java.lang.reflect.Method.invoke(Method.java:498) at org.apache.tomcat.jdbc.pool.StatementFacade\$StatementProxy.invoke(StatementFaca de.java:114) at com.sun.proxy.\$Proxy92.execute(Unknown Source) at org.flywaydb.core.internal.dbsupport.JdbcTemplate.executeStatement(JdbcTemplate.jav a:267) at org.flywaydb.core.internal.dbsupport.SqlScript.execute(SqlScript.java:142) at org.flywaydb.core.internal.resolver.sql.SqlMigrationExecutor.execute(SqlMigrationExecu tor.java:76) at org.flywaydb.core.internal.command.DbMigrate.doMigrateGroup(DbMigrate.java:343) ... 67 more 09-Aug-2022 11:07:51.539 SEVERE [localhost-startStop-1] org.apache.catalina.startup.HostConfig.deployWAR Error deploying web application archive [/opt/apache-tomcat-8.5.71/webapps/WebAPI.war] java.lang.IllegalStateException: Error starting child at org.apache.catalina.core.ContainerBase.addChildInternal(ContainerBase.java:757) at org.apache.catalina.core.ContainerBase.addChild(ContainerBase.java:727) at org.apache.catalina.core.StandardHost.addChild(StandardHost.java:695) at org.apache.catalina.startup.HostConfig.deployWAR(HostConfig.java:1016) at org.apache.catalina.startup.HostConfig\$DeployWar.run(HostConfig.java:1903) at java.util.concurrent.Executors\$RunnableAdapter.call(Executors.java:511) at java.util.concurrent.FutureTask.run(FutureTask.java:266) at java.util.concurrent.ThreadPoolExecutor.runWorker(ThreadPoolExecutor.java:1149) at java.util.concurrent.ThreadPoolExecutor\$Worker.run(ThreadPoolExecutor.java:624) at java.lang.Thread.run(Thread.java:750) Caused by: org.apache.catalina.LifecycleException: Failed to start component [StandardEngine[Catalina].StandardHost[localhost].StandardContext[/WebAPI]] at

org.apache.catalina.util.LifecycleBase.handleSubClassException(LifecycleBase.java:44 0)

at org.apache.catalina.util.LifecycleBase.start(LifecycleBase.java:198) at

org.apache.catalina.core.ContainerBase.addChildInternal(ContainerBase.java:753)

... 9 more

Caused by:

org.springframework.beans.factory.UnsatisfiedDependencyException: Error creating bean with name 'shiroFilter' defined in class path resource [org/ohdsi/webapi/ ShiroConfiguration.class]: Unsatisfied dependency expressed through method 'shiroFilter' parameter 0; nested exception is

org.springframework.beans.factory.BeanCreationException: Error creating bean with name 'flyway' defined in class path resource [org/ohdsi/webapi/FlywayConfig.class]: Invocation of init method failed; nested exception is

org.flywaydb.core.internal.command.DbMigrate\$FlywayMigrateSqlException: Migration V2.8.0.20200109100200\_\_cohort\_sample\_tables.sql failed

----------------------------------------------------------------

SQL State : 42830

Error Code : 0

Message : ERROR: there is no unique constraint matching given keys for referenced table "source"

Location : db/migration/postgresql/

V2.8.0.20200109100200\_\_cohort\_sample\_tables.sql (/opt/apache-tomcat-8.5.71/

webapps/WebAPI/WEB-INF/classes/db/migration/postgresql/

V2.8.0.20200109100200 cohort sample tables.sql)

Line : 3

Statement : CREATE TABLE webapi.cohort\_sample(

id INTEGER PRIMARY KEY NOT NULL,

name VARCHAR(255) NOT NULL,

cohort\_definition\_id INTEGER NOT NULL,

source\_id INTEGER NOT NULL,

size **INTEGER NOT NULL,** 

- age\_min SMALLINT NULL,
- age\_max SMALLINT NULL,

```
 age_mode VARCHAR(24),
```
gender concept ids VARCHAR(255) NULL,

created\_by\_id INTEGER,

created\_date TIMESTAMP WITH TIME ZONE NOT NULL DEFAULT (now()),

modified by id INTEGER,

modified date TIMESTAMP WITH TIME ZONE,

 CONSTRAINT fk\_cohort\_sample\_definition\_id FOREIGN KEY (cohort\_definition\_id) REFERENCES webapi.cohort\_definition (id) ON DELETE CASCADE,

CONSTRAINT fk\_cohort\_sample\_source\_id FOREIGN KEY (source\_id)

```
REFERENCES webapi.source (source_id) ON DELETE CASCADE
```
)

org.springframework.beans.factory.support.ConstructorResolver.createArgumentArray( ConstructorResolver.java:749) at org.springframework.beans.factory.support.ConstructorResolver.instantiateUsingFactory Method(ConstructorResolver.java:467) at org.springframework.beans.factory.support.AbstractAutowireCapableBeanFactory.insta ntiateUsingFactoryMethod(AbstractAutowireCapableBeanFactory.java:1177) at org.springframework.beans.factory.support.AbstractAutowireCapableBeanFactory.creat eBeanInstance(AbstractAutowireCapableBeanFactory.java:1072) at org.springframework.beans.factory.support.AbstractAutowireCapableBeanFactory.doCr eateBean(AbstractAutowireCapableBeanFactory.java:511) at org.springframework.beans.factory.support.AbstractAutowireCapableBeanFactory.creat eBean(AbstractAutowireCapableBeanFactory.java:481) at org.springframework.beans.factory.support.AbstractBeanFactory\$1.getObject(AbstractB eanFactory.java:312) at org.springframework.beans.factory.support.DefaultSingletonBeanRegistry.getSingleton( DefaultSingletonBeanRegistry.java:230) at org.springframework.beans.factory.support.AbstractBeanFactory.doGetBean(AbstractB eanFactory.java:308) at org.springframework.beans.factory.support.AbstractBeanFactory.getBean(AbstractBean Factory.java:202) at org.springframework.context.support.PostProcessorRegistrationDelegate.registerBeanP ostProcessors(PostProcessorRegistrationDelegate.java:237) at org.springframework.context.support.AbstractApplicationContext.registerBeanPostProc essors(AbstractApplicationContext.java:703) at org.springframework.context.support.AbstractApplicationContext.refresh(AbstractApplic ationContext.java:527) at org.springframework.boot.context.embedded.EmbeddedWebApplicationContext.refresh (EmbeddedWebApplicationContext.java:123) at org.springframework.boot.SpringApplication.refresh(SpringApplication.java:666) at org.springframework.boot.SpringApplication.refreshContext(SpringApplication.java:353) at org.springframework.boot.SpringApplication.run(SpringApplication.java:300)

org.springframework.boot.web.support.SpringBootServletInitializer.run(SpringBootServl etInitializer.java:151)

at

org.springframework.boot.web.support.SpringBootServletInitializer.createRootApplicatio nContext(SpringBootServletInitializer.java:131)

at

org.springframework.boot.web.support.SpringBootServletInitializer.onStartup(SpringBoo tServletInitializer.java:91)

at

org.springframework.web.SpringServletContainerInitializer.onStartup(SpringServletCont ainerInitializer.java:169)

## at

org.apache.catalina.core.StandardContext.startInternal(StandardContext.java:5221)

at org.apache.catalina.util.LifecycleBase.start(LifecycleBase.java:183) ... 10 more

Caused by: org.springframework.beans.factory.BeanCreationException: Error creating bean with name 'flyway' defined in class path resource [org/ohdsi/webapi/ FlywayConfig.class]: Invocation of init method failed; nested exception is org.flywaydb.core.internal.command.DbMigrate\$FlywayMigrateSqlException: Migration V2.8.0.20200109100200 cohort\_sample\_tables.sql failed

----------------------------------------------------------------

SQL State : 42830

Error Code : 0

Message : ERROR: there is no unique constraint matching given keys for referenced table "source"

Location : db/migration/postgresql/

V2.8.0.20200109100200\_\_cohort\_sample\_tables.sql (/opt/apache-tomcat-8.5.71/ webapps/WebAPI/WEB-INF/classes/db/migration/postgresql/

V2.8.0.20200109100200 cohort sample tables.sql)

Line : 3

Statement : CREATE TABLE webapi.cohort\_sample(

id INTEGER PRIMARY KEY NOT NULL,

name VARCHAR(255) NOT NULL,

cohort\_definition\_id INTEGER NOT NULL,

source id INTEGER NOT NULL,

size **INTEGER NOT NULL,** 

age\_min SMALLINT NULL,

age\_max SMALLINT NULL,

age\_mode VARCHAR(24),

gender\_concept\_ids VARCHAR(255) NULL,

created\_by\_id INTEGER,

created\_date TIMESTAMP WITH TIME ZONE NOT NULL DEFAULT (now()),

modified by id INTEGER,

modified\_date TIMESTAMP WITH TIME ZONE,

CONSTRAINT fk\_cohort\_sample\_definition\_id FOREIGN KEY (cohort\_definition\_id) REFERENCES webapi.cohort\_definition (id) ON DELETE CASCADE,

## CONSTRAINT fk\_cohort\_sample\_source\_id FOREIGN KEY (source\_id) REFERENCES webapi.source (source\_id) ON DELETE CASCADE

)

at org.springframework.beans.factory.support.AbstractAutowireCapableBeanFactory.initiali zeBean(AbstractAutowireCapableBeanFactory.java:1630) at org.springframework.beans.factory.support.AbstractAutowireCapableBeanFactory.doCr eateBean(AbstractAutowireCapableBeanFactory.java:553) at org.springframework.beans.factory.support.AbstractAutowireCapableBeanFactory.creat eBean(AbstractAutowireCapableBeanFactory.java:481) at org.springframework.beans.factory.support.AbstractBeanFactory\$1.getObject(AbstractB eanFactory.java:312) at org.springframework.beans.factory.support.DefaultSingletonBeanRegistry.getSingleton( DefaultSingletonBeanRegistry.java:230) at org.springframework.beans.factory.support.AbstractBeanFactory.doGetBean(AbstractB eanFactory.java:308) at org.springframework.beans.factory.support.AbstractBeanFactory.getBean(AbstractBean Factory.java:197) at org.springframework.beans.factory.support.AbstractBeanFactory.doGetBean(AbstractB eanFactory.java:297) at org.springframework.beans.factory.support.AbstractBeanFactory.getBean(AbstractBean Factory.java:202) at org.springframework.beans.factory.config.DependencyDescriptor.resolveCandidate(Dep endencyDescriptor.java:211) at org.springframework.beans.factory.support.DefaultListableBeanFactory.doResolveDepe ndency(DefaultListableBeanFactory.java:1131) at org.springframework.beans.factory.support.DefaultListableBeanFactory.resolveDepende ncy(DefaultListableBeanFactory.java:1059) at org.springframework.beans.factory.support.ConstructorResolver.resolveAutowiredArgu ment(ConstructorResolver.java:835) at org.springframework.beans.factory.support.ConstructorResolver.createArgumentArray( ConstructorResolver.java:741) ... 32 more

Caused by: org.flywaydb.core.internal.command.DbMigrate\$FlywayMigrateSqlException: Migration V2.8.0.20200109100200 cohort\_sample\_tables.sql failed ---------------------------------------------------------------- SQL State : 42830 Error Code : 0 Message : ERROR: there is no unique constraint matching given keys for referenced table "source" Location : db/migration/postgresql/ V2.8.0.20200109100200\_\_cohort\_sample\_tables.sql (/opt/apache-tomcat-8.5.71/ webapps/WebAPI/WEB-INF/classes/db/migration/postgresql/ V2.8.0.20200109100200 cohort sample tables.sql) Line : 3 Statement : CREATE TABLE webapi.cohort\_sample( id INTEGER PRIMARY KEY NOT NULL, name VARCHAR(255) NOT NULL, cohort\_definition\_id INTEGER NOT NULL, source id INTEGER NOT NULL, size **INTEGER NOT NULL,**  age\_min SMALLINT NULL, age\_max SMALLINT NULL, age\_mode VARCHAR(24), gender\_concept\_ids VARCHAR(255) NULL, created\_by\_id INTEGER, created\_date TIMESTAMP WITH TIME ZONE NOT NULL DEFAULT (now()), modified by id INTEGER, modified date TIMESTAMP WITH TIME ZONE, CONSTRAINT fk\_cohort\_sample\_definition\_id FOREIGN KEY (cohort\_definition\_id) REFERENCES webapi.cohort\_definition (id) ON DELETE CASCADE, CONSTRAINT fk\_cohort\_sample\_source\_id FOREIGN KEY (source\_id) REFERENCES webapi.source (source\_id) ON DELETE CASCADE ) at org.flywaydb.core.internal.command.DbMigrate.doMigrateGroup(DbMigrate.java:345) at org.flywaydb.core.internal.command.DbMigrate.access\$900(DbMigrate.java:53) at org.flywaydb.core.internal.command.DbMigrate\$4.call(DbMigrate.java:276) at org.flywaydb.core.internal.util.jdbc.TransactionTemplate.execute(TransactionTemplate.j ava:75) at org.flywaydb.core.internal.command.DbMigrate.applyMigrations(DbMigrate.java:273) at org.flywaydb.core.internal.command.DbMigrate.access\$800(DbMigrate.java:53) at

org.flywaydb.core.internal.command.DbMigrate\$2.call(DbMigrate.java:210) at org.flywaydb.core.internal.command.DbMigrate\$2.call(DbMigrate.java:146) at org.flywaydb.core.internal.dbsupport.postgresql.PostgreSQLAdvisoryLockTemplate.exe cute(PostgreSQLAdvisoryLockTemplate.java:68) at org.flywaydb.core.internal.dbsupport.postgresql.PostgreSQLDbSupport.lock(PostgreSQ LDbSupport.java:162) at org.flywaydb.core.internal.metadatatable.MetaDataTableImpl.lock(MetaDataTableImpl.ja va:174) at org.flywaydb.core.internal.command.DbMigrate.migrate(DbMigrate.java:146) at org.flywaydb.core.Flyway\$1.execute(Flyway.java:1010) at org.flywaydb.core.Flyway\$1.execute(Flyway.java:971) at org.flywaydb.core.Flyway.execute(Flyway.java:1464) at org.flywaydb.core.Flyway.migrate(Flyway.java:971) at sun.reflect.NativeMethodAccessorImpl.invoke0(Native Method) at sun.reflect.NativeMethodAccessorImpl.invoke(NativeMethodAccessorImpl.java:62) at sun.reflect.DelegatingMethodAccessorImpl.invoke(DelegatingMethodAccessorImpl.java :43) at java.lang.reflect.Method.invoke(Method.java:498) at org.springframework.beans.factory.support.AbstractAutowireCapableBeanFactory.invok eCustomInitMethod(AbstractAutowireCapableBeanFactory.java:1759) at org.springframework.beans.factory.support.AbstractAutowireCapableBeanFactory.invok eInitMethods(AbstractAutowireCapableBeanFactory.java:1696) at org.springframework.beans.factory.support.AbstractAutowireCapableBeanFactory.initiali zeBean(AbstractAutowireCapableBeanFactory.java:1626) ... 45 more Caused by: org.postgresql.util.PSQLException: ERROR: there is no unique constraint matching given keys for referenced table "source" at org.postgresql.core.v3.QueryExecutorImpl.receiveErrorResponse(QueryExecutorImpl.ja va:2553) at org.postgresql.core.v3.QueryExecutorImpl.processResults(QueryExecutorImpl.java:228 5) at org.postgresql.core.v3.QueryExecutorImpl.execute(QueryExecutorImpl.java:323) at org.postgresql.jdbc.PgStatement.executeInternal(PgStatement.java:473)

at org.postgresql.jdbc.PgStatement.execute(PgStatement.java:393) at org.postgresql.jdbc.PgStatement.executeWithFlags(PgStatement.java:322) at org.postgresql.jdbc.PgStatement.executeCachedSql(PgStatement.java:308) at org.postgresql.jdbc.PgStatement.executeWithFlags(PgStatement.java:284) at org.postgresql.jdbc.PgStatement.execute(PgStatement.java:279) at sun.reflect.NativeMethodAccessorImpl.invoke0(Native Method) at sun.reflect.NativeMethodAccessorImpl.invoke(NativeMethodAccessorImpl.java:62) at sun.reflect.DelegatingMethodAccessorImpl.invoke(DelegatingMethodAccessorImpl.java :43) at java.lang.reflect.Method.invoke(Method.java:498) at org.apache.tomcat.jdbc.pool.StatementFacade\$StatementProxy.invoke(StatementFaca de.java:114) at com.sun.proxy.\$Proxy92.execute(Unknown Source) at org.flywaydb.core.internal.dbsupport.JdbcTemplate.executeStatement(JdbcTemplate.jav a:267) at org.flywaydb.core.internal.dbsupport.SqlScript.execute(SqlScript.java:142) at org.flywaydb.core.internal.resolver.sql.SqlMigrationExecutor.execute(SqlMigrationExecu tor.java:76) at org.flywaydb.core.internal.command.DbMigrate.doMigrateGroup(DbMigrate.java:343) ... 67 more 09-Aug-2022 11:07:51.542 INFO [localhost-startStop-1] org.apache.catalina.startup.HostConfig.deployWAR Deployment of web application archive [/opt/apache-tomcat-8.5.71/webapps/WebAPI.war] has finished in [16,587] ms 09-Aug-2022 11:07:51.542 INFO [localhost-startStop-1] org.apache.catalina.startup.HostConfig.deployDirectory Deploying web application directory [/opt/apache-tomcat-8.5.71/webapps/ROOT] 09-Aug-2022 11:07:51.572 INFO [localhost-startStop-1] org.apache.catalina.startup.HostConfig.deployDirectory Deployment of web application directory [/opt/apache-tomcat-8.5.71/webapps/ROOT] has finished in [30] ms 09-Aug-2022 11:07:51.572 INFO [localhost-startStop-1] org.apache.catalina.startup.HostConfig.deployDirectory Deploying web application directory [/opt/apache-tomcat-8.5.71/webapps/docs] 09-Aug-2022 11:07:51.582 INFO [localhost-startStop-1] org.apache.catalina.startup.HostConfig.deployDirectory Deployment of web application directory [/opt/apache-tomcat-8.5.71/webapps/docs] has finished in [10] ms 09-Aug-2022 11:07:51.583 INFO [localhost-startStop-1] org.apache.catalina.startup.HostConfig.deployDirectory Deploying web application

directory [/opt/apache-tomcat-8.5.71/webapps/examples] 09-Aug-2022 11:07:51.753 INFO [localhost-startStop-1] org.apache.catalina.startup.HostConfig.deployDirectory Deployment of web application directory [/opt/apache-tomcat-8.5.71/webapps/examples] has finished in [170] ms 09-Aug-2022 11:07:51.753 INFO [localhost-startStop-1] org.apache.catalina.startup.HostConfig.deployDirectory Deploying web application directory [/opt/apache-tomcat-8.5.71/webapps/host-manager] 09-Aug-2022 11:07:51.769 INFO [localhost-startStop-1] org.apache.catalina.startup.HostConfig.deployDirectory Deployment of web application directory [/opt/apache-tomcat-8.5.71/webapps/host-manager] has finished in [15] ms 09-Aug-2022 11:07:51.769 INFO [localhost-startStop-1] org.apache.catalina.startup.HostConfig.deployDirectory Deploying web application directory [/opt/apache-tomcat-8.5.71/webapps/manager] 09-Aug-2022 11:07:51.780 INFO [localhost-startStop-1] org.apache.catalina.startup.HostConfig.deployDirectory Deployment of web application directory [/opt/apache-tomcat-8.5.71/webapps/manager] has finished in [11] ms 09-Aug-2022 11:07:51.809 INFO [main] org.apache.coyote.AbstractProtocol.start Starting ProtocolHandler ["https-jsse-nio-8443"] 09-Aug-2022 11:07:51.820 INFO [main] org.apache.catalina.startup.Catalina.start Server startup in 16930 ms